# C. EXAMENS OP PAPIER

### BIJ EEN EXAMEN MET ONLINE TOEZICHT

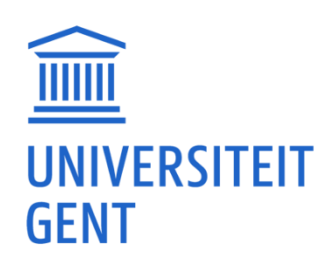

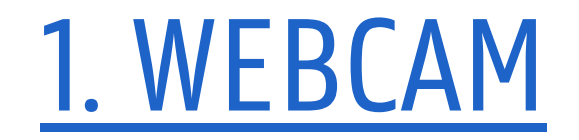

■ Jouw microfoon staat aan. Je kan je geluid evt. stiller zetten om niet afgeleid te worden (maar nog steeds luid genoeg om de toezichter te kunnen horen)

 $\blacksquare$  Tip: Stel bij teams je status in op 'Niet storen'

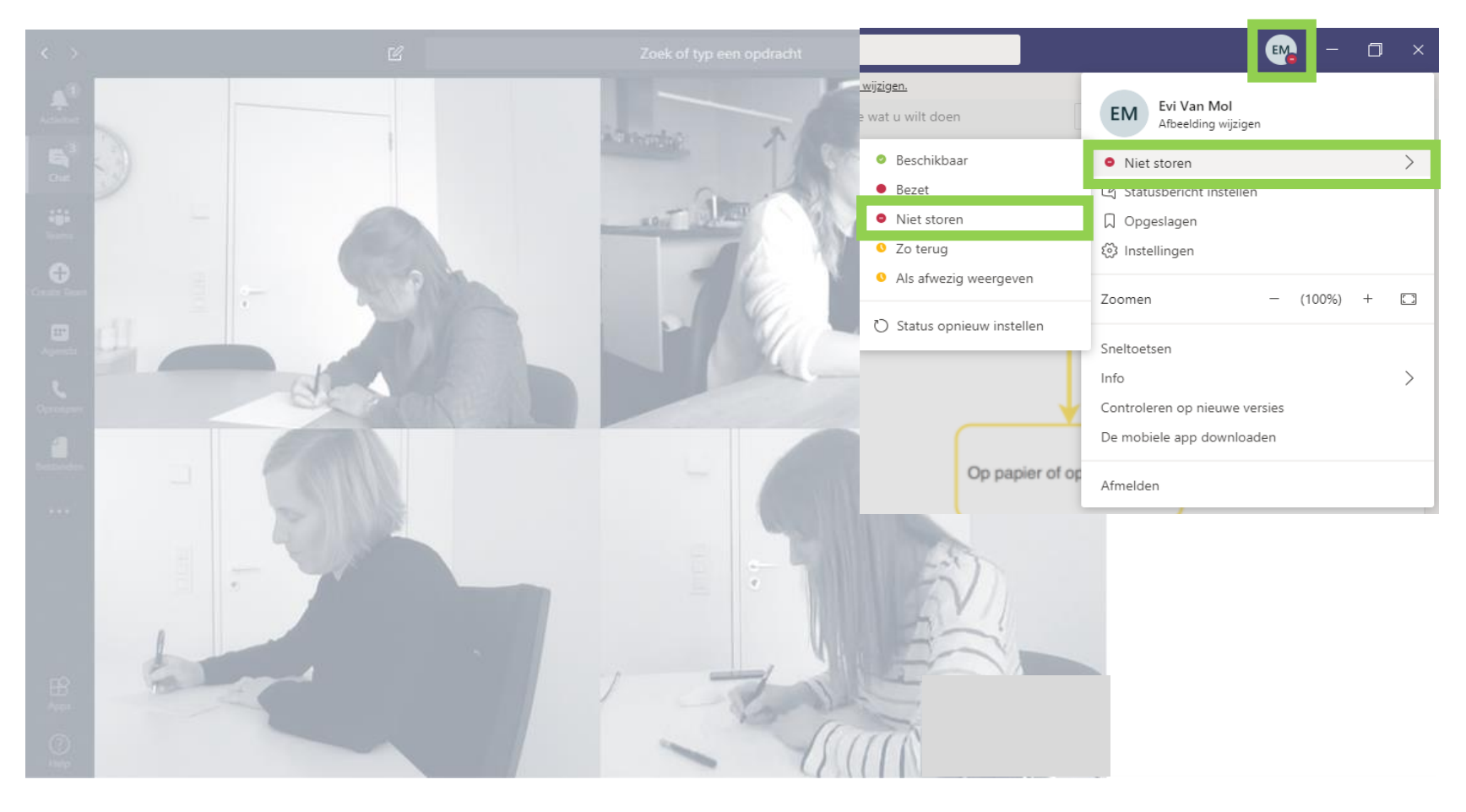

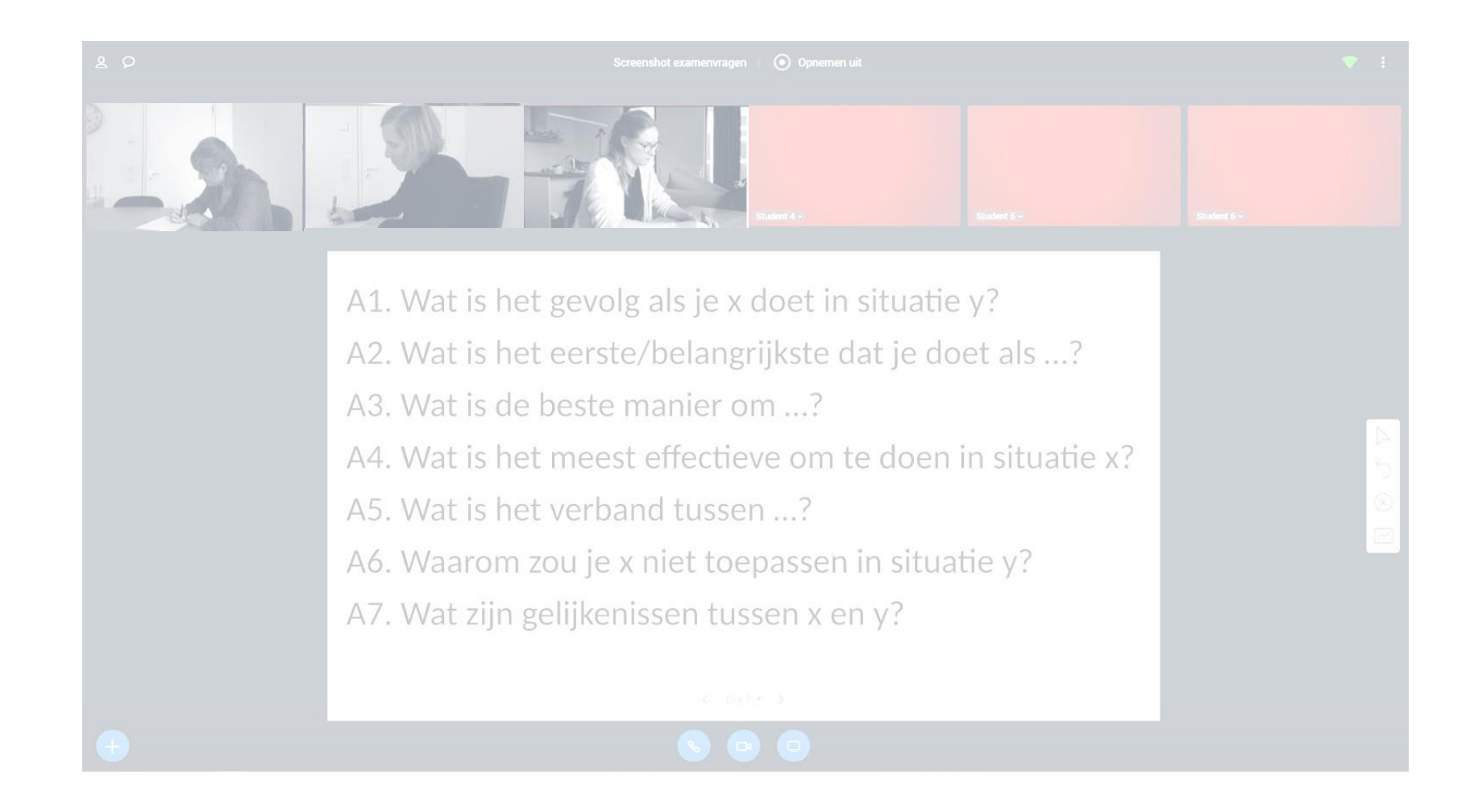

#### C. Online toezicht papier

## MS Teams and the state of the state of the bongo virtual classroom

# 1. WEBCAM

 $\blacksquare$  De toezichter kan je gezichtsexpressie zien  $\blacksquare$  Op de tafel ligt geen verboden materiaal  $\blacksquare$  Beide handen zijn boven tafel zichtbaar  $\blacksquare$  PC wordt niet aangeraakt

### C. Online toezicht papier

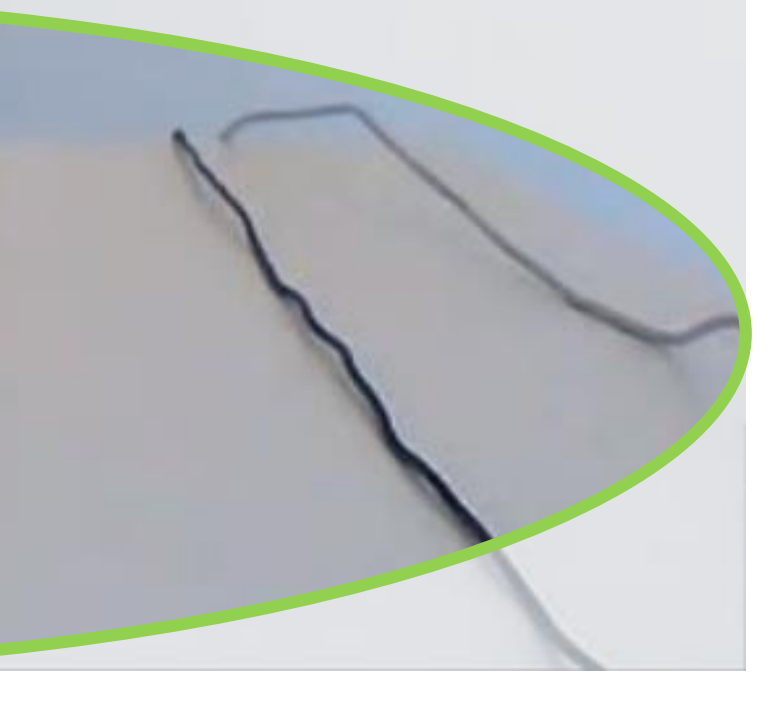